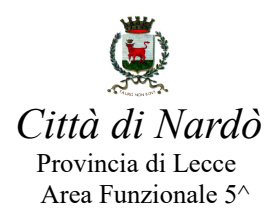

## **SERVIZIO DI PRE E POST SCUOLA A.S. 2023/2024**

 Si informa la cittadinanza che dal **29/05/2023** sono aperte le iscrizioni per il servizio di pre-post scuola per l'a.s. 2023/2024. [Le domande dovranno essere presentate esclusivamente on line](https://www.schoolesuite.it/default1/NSC_Login.aspx?installation_code=nardo) **entro il [termine del 10/07/2023](https://www.schoolesuite.it/default1/NSC_Login.aspx?installation_code=nardo)**. [Le domande presentate oltre tale data](https://www.schoolesuite.it/default1/NSC_Login.aspx?installation_code=nardo) potranno essere accolte solo qualora ci sia disponibilità di posti residui.

 Per la compilazione delle domande si dovrà accedere sulla pagina ufficiale del Comune di Nardò e seguire il seguente iter: cliccare prima sulla voce ''Aree Tematiche'', di seguito su ''Scuola'' e successivamente su "pre-post scuola". A tal punto sarà necessario selezionare il banner "clicca qui" e, una volta effettuato l'accesso con Spid, compilare la relativa istanza di pre-post scuola (in via alternativa si potrà accedere direttamente dal seguente link: [https://www.schoolesuite.it/default1/NSC\\_Login.aspx?](https://www.schoolesuite.it/default1/NSC_Login.aspx?installation_code=nardo) [installation\\_code=nardo\)](https://www.schoolesuite.it/default1/NSC_Login.aspx?installation_code=nardo).

[Il servizio di pre-post scuola è gratuito e consiste nella sorveglianza, custodia e intrattenimento](https://www.schoolesuite.it/default1/NSC_Login.aspx?installation_code=nardo) ludico - ricreativo degli alunni frequentanti la Scuola Primaria le cui famiglie, per motivi diversi, [abbiano la necessità di lasciare i propri figli nei plessi scolastici prima dell'inizio delle lezioni e/o dopo](https://www.schoolesuite.it/default1/NSC_Login.aspx?installation_code=nardo) [la fine delle stesse.](https://www.schoolesuite.it/default1/NSC_Login.aspx?installation_code=nardo) Nei locali scolastici ove viene svolto il servizio dovrà essere garantito, laddove previsto per legge, il rispetto del rapporto personale/alunni.

 Qualora non sia possibile soddisfare tutte le richieste pervenute, verrà elaborata una graduatoria per ogni plesso scolastico sulla base dei seguenti punteggi:

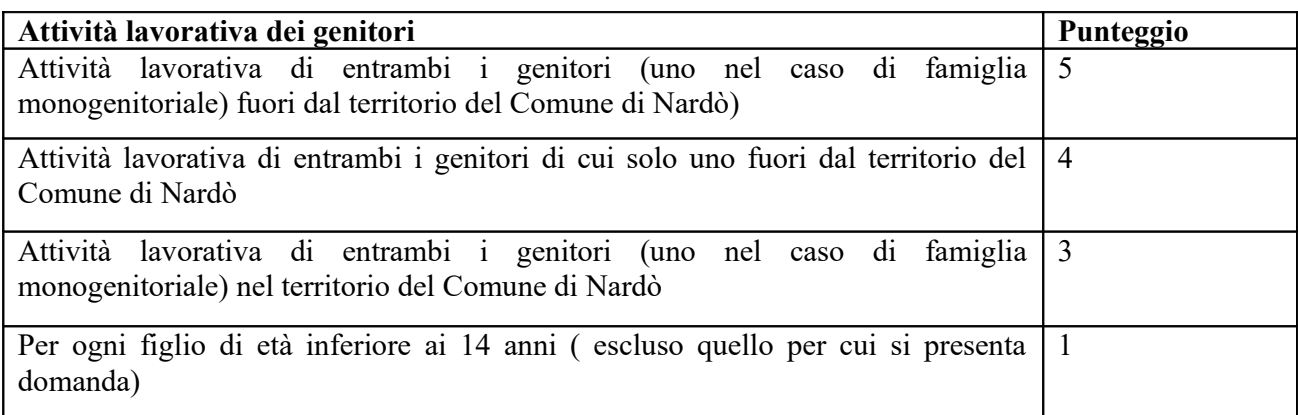

 [In caso di parità si preferirà l'alunno con ISEE familiare inferiore. In caso di ulteriore parità si](https://www.schoolesuite.it/default1/NSC_Login.aspx?installation_code=nardo)  [ammetterà l'alunno di minore età.](https://www.schoolesuite.it/default1/NSC_Login.aspx?installation_code=nardo)

[L'Ufficio Pubblica Istruzione si riserva la facoltà di valutare l'ammissione al servizio di utenti in](https://www.schoolesuite.it/default1/NSC_Login.aspx?installation_code=nardo) [situazioni familiari di particolare necessità derivante da fragilità sociale, da gravi problemi di salute di](https://www.schoolesuite.it/default1/NSC_Login.aspx?installation_code=nardo) [un componente del nucleo familiare o da altra circostanza adeguatamente documentata.](https://www.schoolesuite.it/default1/NSC_Login.aspx?installation_code=nardo)

**[In caso di dichiarazioni false e mendaci l'Ufficio Pubblica Istruzione procederà alle dovute](https://www.schoolesuite.it/default1/NSC_Login.aspx?installation_code=nardo) [segnalazioni presso le Autorità competenti anche in sede penale.](https://www.schoolesuite.it/default1/NSC_Login.aspx?installation_code=nardo)**

Il servizio, per problemi contingenti, potrà essere temporaneamente sospeso previa comunicazione alle famiglie. Si specifica che saranno esclusi gli alunni che non usufruiscono del servizio per più di 10 giorni consecutivi.

[Per informazioni e ulteriori chiarimenti è possibile contattare l'Ufficio Pubblica Istruzione, dal](https://www.schoolesuite.it/default1/NSC_Login.aspx?installation_code=nardo) [lunedì al venerdì in orario di ufficio, ai seguenti numeri telefonici: 0833/838426 – 838427, oppure al](https://www.schoolesuite.it/default1/NSC_Login.aspx?installation_code=nardo) [seguente indirizzo e-mail: scuola@comune.nardo.le.it .](https://www.schoolesuite.it/default1/NSC_Login.aspx?installation_code=nardo) Nardò, lì 17/05/2023

> Il Dirigente dell'Area Funzionale V F. to Ing. Nicola D'Alessandro